## **Projeto 3**

Sinal de transito.

Monte o circuito com leds conforme desenho abaixo. Verifique se as ligações são corretas. Quatro situações ocorrem , no

Sistema usado no UK.

Veja na figura abaixo.

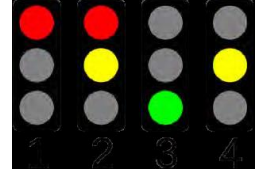

Portanto, vamos escrever um programa

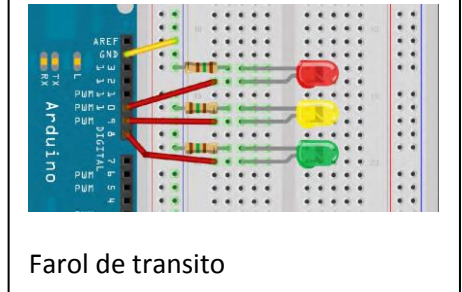

para o transito de automóveis em um cruzamento. Naturalmente deveremos ter um sistema síncrono em cada via

perpendicular.

Para o programa de uma via propomos:

**// Project 3 - Traffic Lights**

**int ledDelay = 10000; // delay in between changes**

```
int redPin = 10;
```

```
int yellowPin = 9;
```

```
int greenPin = 8;
```
**void setup() {**

**pinMode(redPin, OUTPUT); pinMode(yellowPin, OUTPUT); pinMode(greenPin, OUTPUT);**

## **}**

**void loop() {**

**digitalWrite(redPin, HIGH); // turn the red light on delay(ledDelay); // wait 5 seconds digitalWrite(yellowPin, HIGH); // turn on yellow delay(2000); // wait 2 seconds digitalWrite(greenPin, HIGH); // turn green on digitalWrite(redPin, LOW); // turn red off digitalWrite(yellowPin, LOW); // turn yellow off delay(ledDelay); // wait ledDelay milliseconds digitalWrite(yellowPin, HIGH); // turn yellow on digitalWrite(greenPin, LOW); // turn green off delay(2000); // wait 2 seconds digitalWrite(yellowPin, LOW); // turn yellow off // agora o laço repete**

## **}**

Como você faria para sincronizar um outro sinaleiro na via perpendicular? Implemente os sinaleiros com um colega.